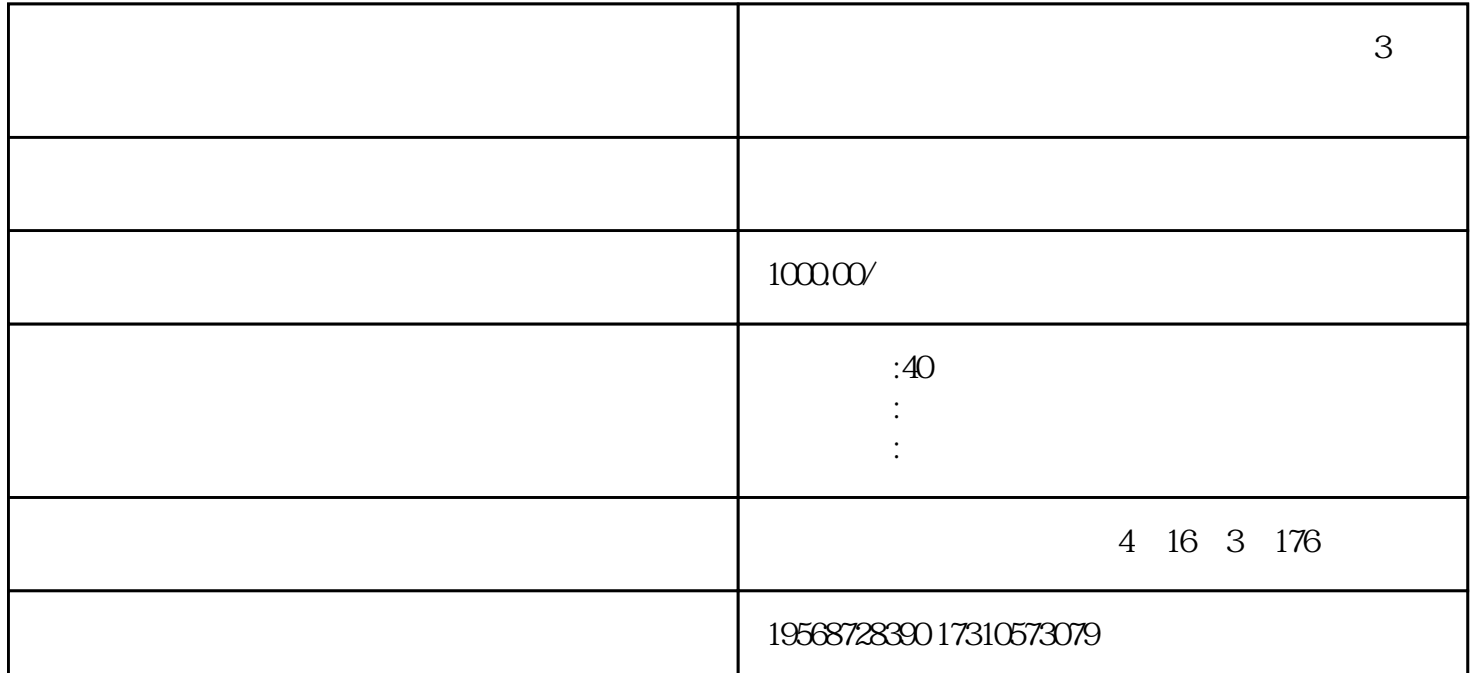

 $3$ 

3 shebao shebao

 $57$ 

 $2030\,$   $23$ 

 $3$